# **Ali Haider 14259 Mid Term Assignment Course: Data Sciences Submit to: Sir M.Ayub Khan Deg & Sem: BS (SE) \_5**

## **Question No 1:**

## **Syntax errors**

Syntax errors are the most basic type of error. They arise when the Python parser is unable to understand a line of code. Syntax errors are almost always fatal, i.e. there is almost never a way to successfully execute a piece of code containing syntax errors. In IDLE, it will highlight where the syntax error is. Most syntax errors are typos, incorrect indentation, or incorrect arguments. If you get this error, try looking at your code for any of these.

#### **Example**

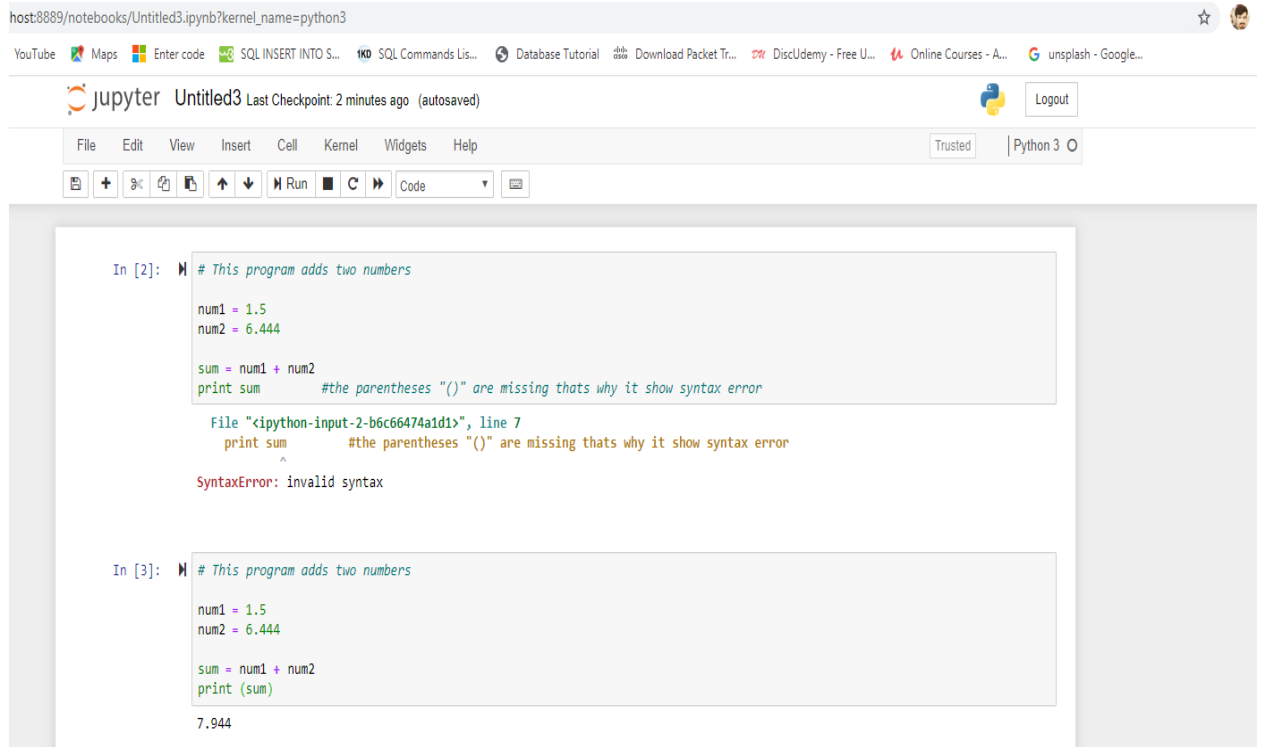

**Name Error**

Python knows the purposes of certain names (such as names of built-in functions like print). Other names are defined within the program (such as variables). If Python encounters a name that it doesn't recognize, we'll probably get name error.

Some common causes of this error include:

 Forgetting to give a variable a value before using it in another statement Misspelling the name of a built-in function (e.g., typing "inpit" instead of "input")

#### **Example**

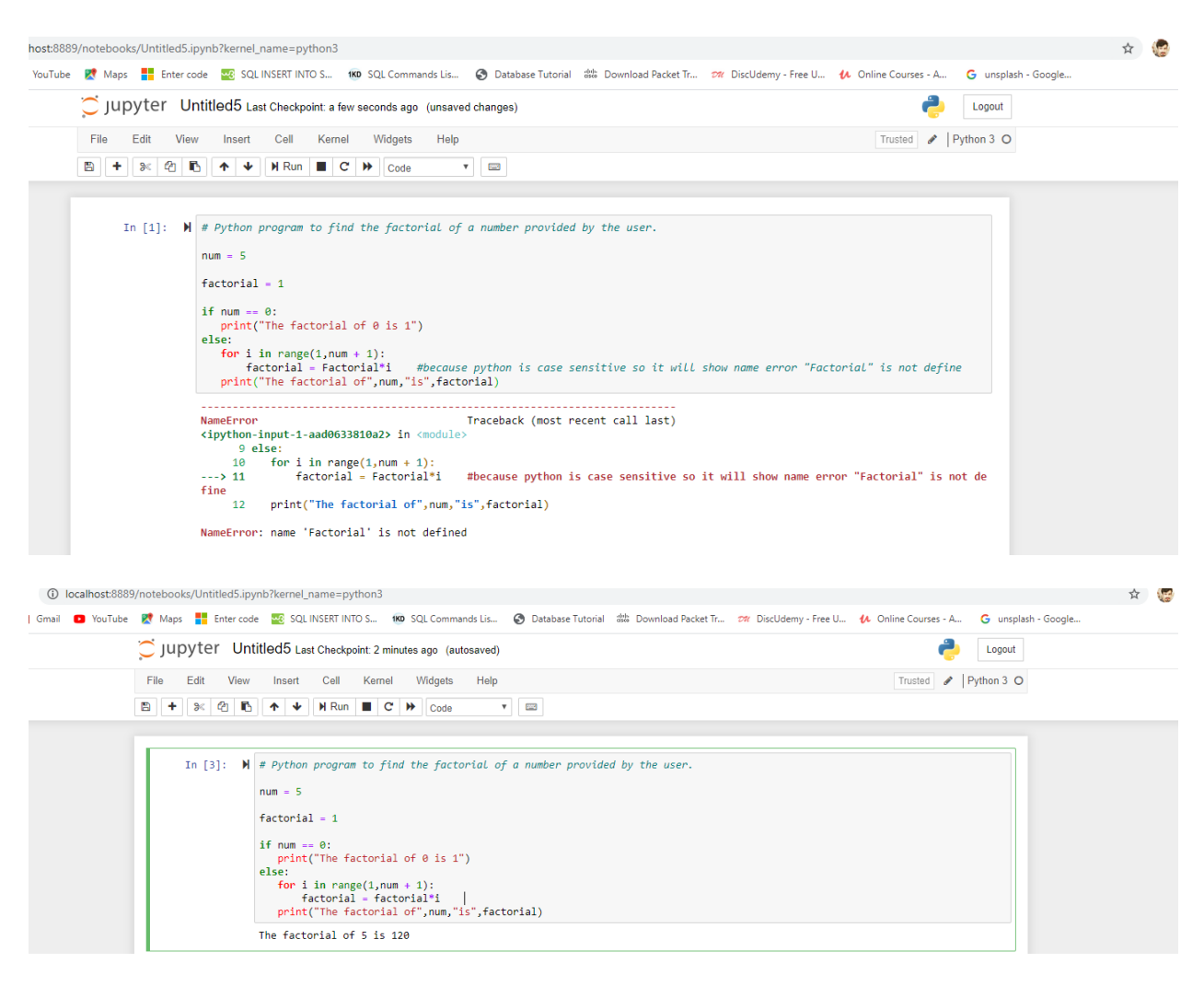

# **Type Error**

Python variables 'know' the kinds of values they hold, which allows Python to tell you when you're trying to do something strange, such as use the addition operator to combine a number and a string (answer = "Hello" + 1).

A common cause of this error is forgetting to use eval() with input() when asking the user to enter a numeric value from the keyboard.

#### **Example**

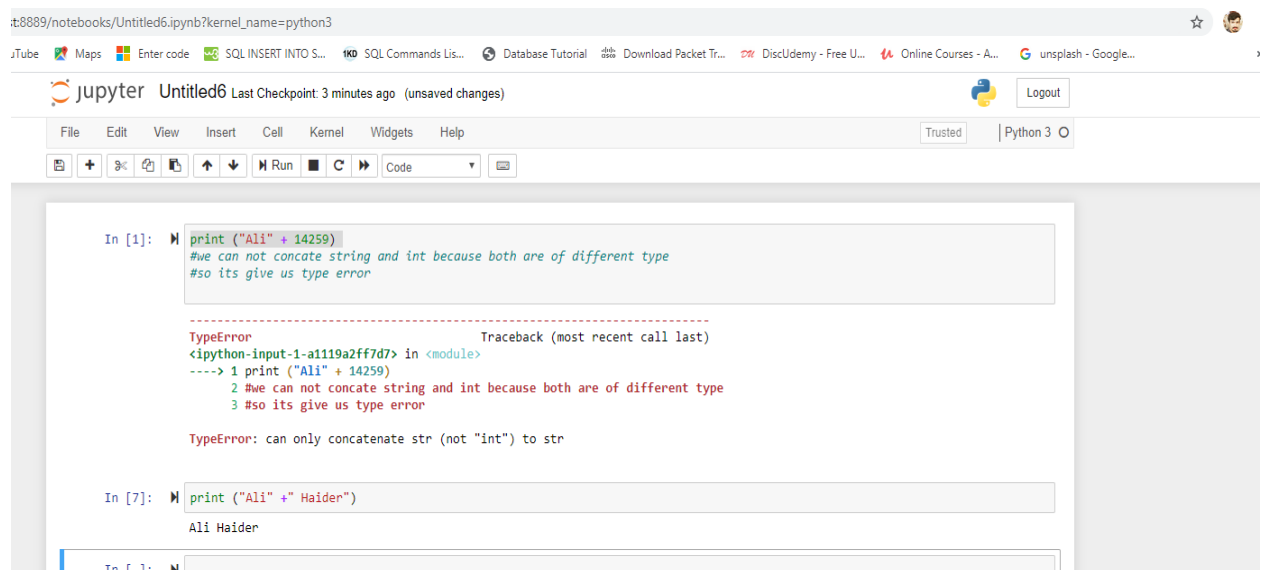

#### **Question No 2:**

## **Boolean String**

A Boolean expression (or logical expression) evaluates to one of two states true or false. Python provides the Boolean type that can be either set to False or True. Many functions and operations returns Boolean objects. The not keyword can also be used to inverse a Boolean type.

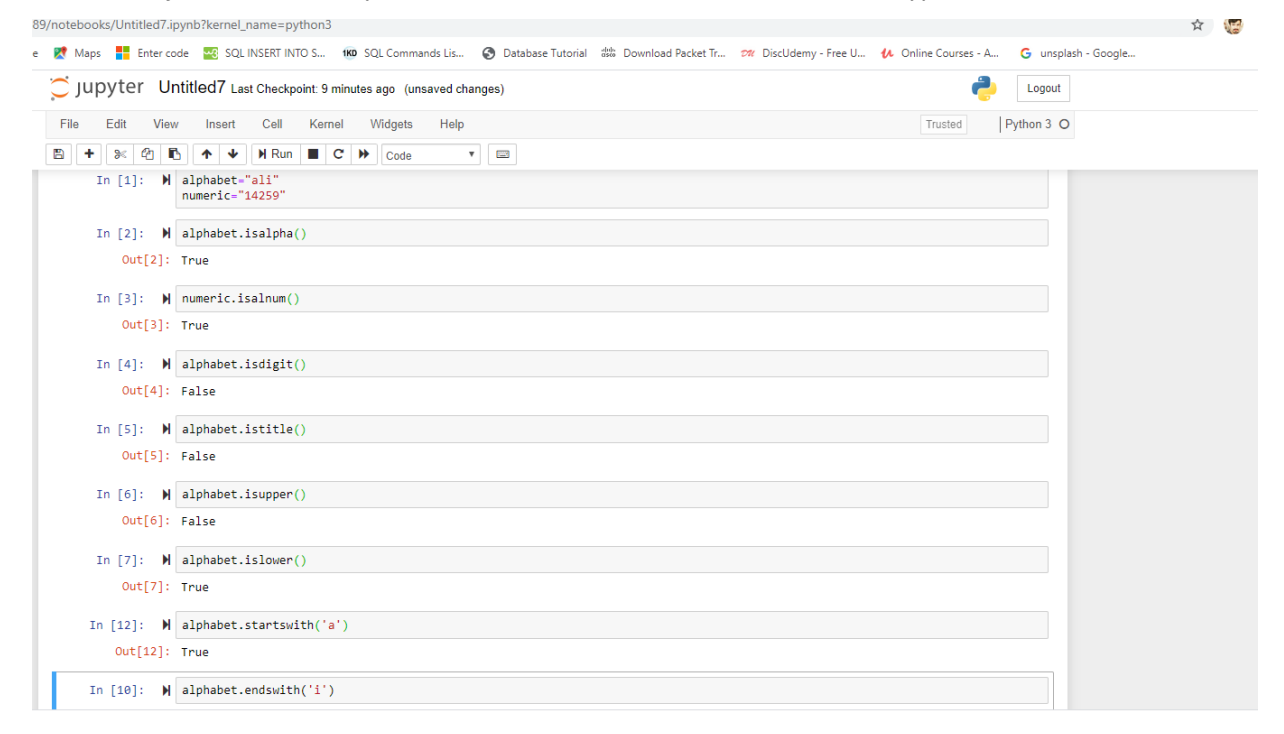

#### **Question No 3:**

# **String Formatting Input**

String formatting input means that it will ask for the input to give some input e.g what is your age and string formatting means to set the format of the give string like if we set the input should be in lower case then what ever we give the input it will become in lower case.

Following are the format that we can apply on string

- $\triangleright$  capitalize () it capitalize first character of string.
- $\triangleright$  upper() all the character of string will be in uppercase.
- $\triangleright$  lower() all the character of string will be in lowercase.
- $\triangleright$  swapcase() all character of string are made to switch case upper become lower and lower become upper.

#### **Example**

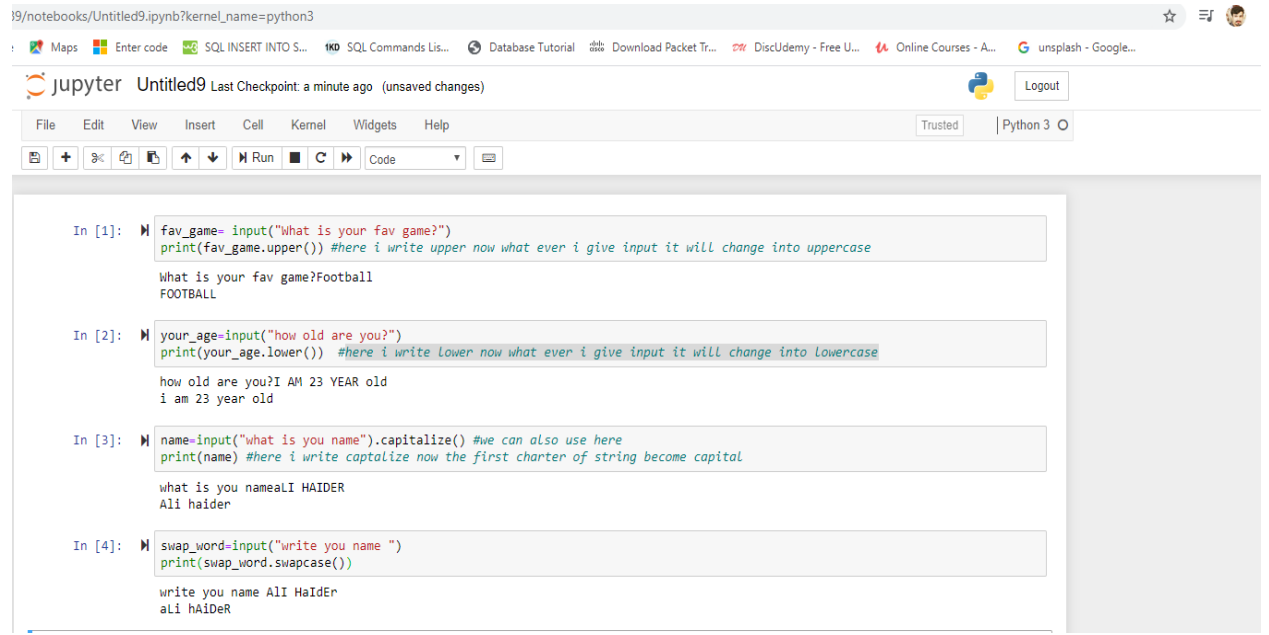